# **SQL API and Extended Support for BI Tools**

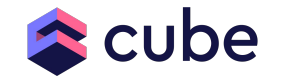

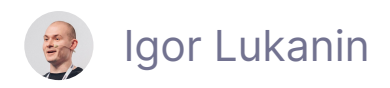

F

#### **Community Code of Conduct**

- We want to foster an open and welcoming environment where everyone feels they belong in the Cube.js community.
- The full text of our Code of Conduct is available at [https://github.com/cube-js/cube.js/blob/master/CODE\\_OF\\_CONDUCT.md](https://github.com/cube-js/cube.js/blob/master/CODE_OF_CONDUCT.md)
- Any instances of inappropriate/unacceptable behavior can be reported to conduct@cube.dev.

### **Some quick notes**

- If you have any questions during the workshop, please feel free to type them in the "Q&A" (on Zoom & YouTube).
- We will be using [Cube Cloud](https://cube.dev/cloud/) for "hands-on" demos.
	- See the workshop preparation quide.
- Recording of the workshop will be posted on the Cube's [YouTube channel](https://www.youtube.com/playlist?list=PLtdXl_QTQjpZRz8nOnBwWi2qjCqLC0gFj).
- All attendees will receive a post-event survey and we'd appreciate your feedback to help us with future events.
	- You will have a chance to select a charity that Cube will make a donation to:
		- [Lesbians who tech](https://lesbianswhotech.org/codingscholarship/) or [oSTEM](https://ostem.org/page/about-ostem)
- Look for an announcement on the next workshop soon  $\mathbf{\mathfrak{S}}$ 
	- Targeting late July

#### **What we will discuss today**

- Recap of the recent updates to the product (headless BI, SQL API)
- **Connecting and using SQL API** + Q & A session
- **Digging deep into SQL API features** + Q & A session
- **Working with BI tools and data notebooks** + Q & A session

### **Headless BI**

#### [cube.dev/blog/headless-bi](https://cube.dev/blog/headless-bi)

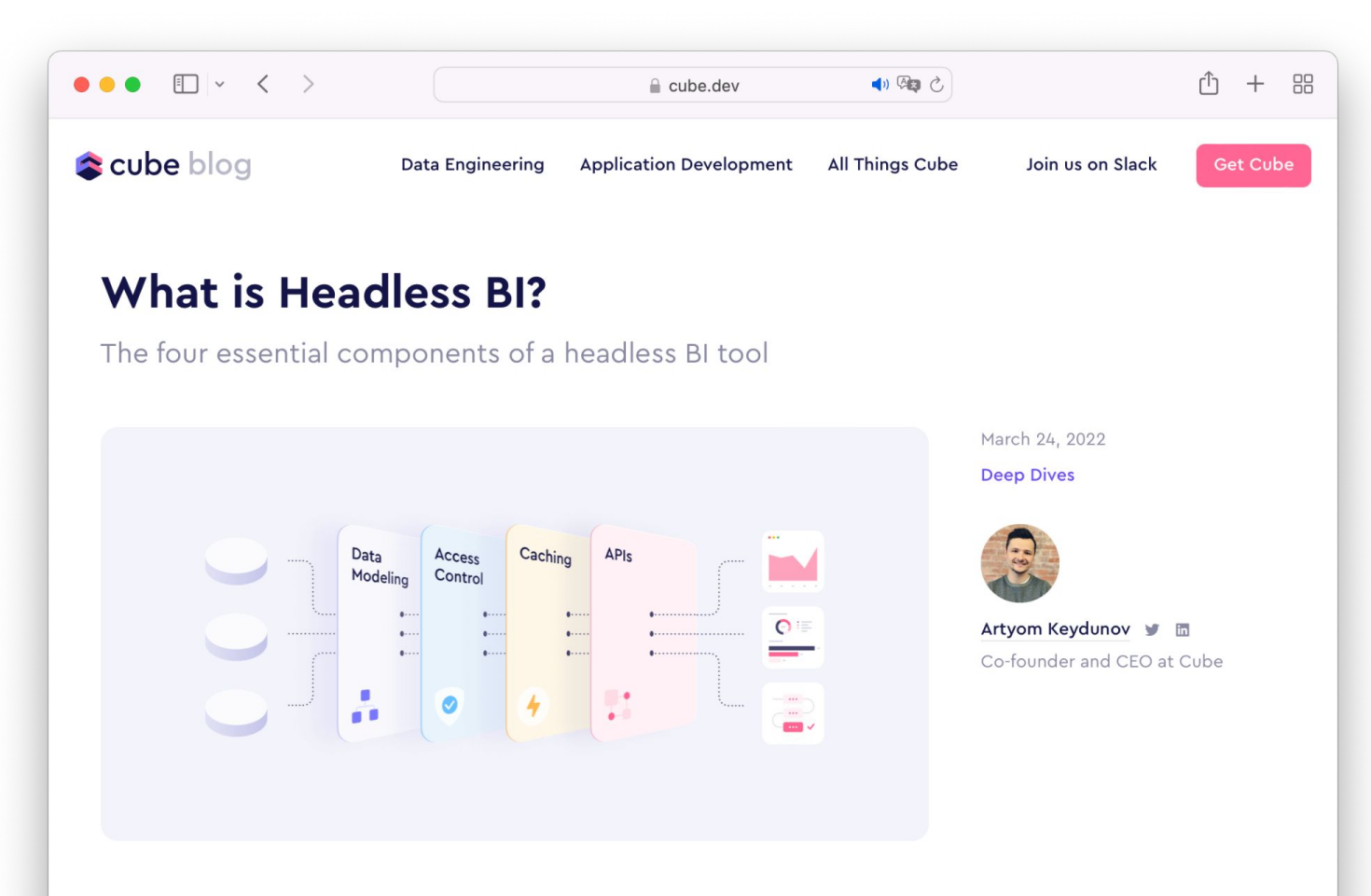

[cube.dev](https://cube.dev/)

#### **Headless Business Intelligence**

- Universal connectivity to [data sources](https://cube.dev/docs/config/databases)
	- Even multiple data sources at once
- **Data modeling layer** provides consistent metrics definitions
- Access control layer provides consistent security policy
- **Caching layer** provides consistent freshness and fast access to data
- **API layer** provides universal connectivity to [data consumers](https://cube.dev/docs/config/downstream)
	- REST and GraphQL APIs mostly for programmatic access
	- SQL API mostly for BI tools and data notebooks

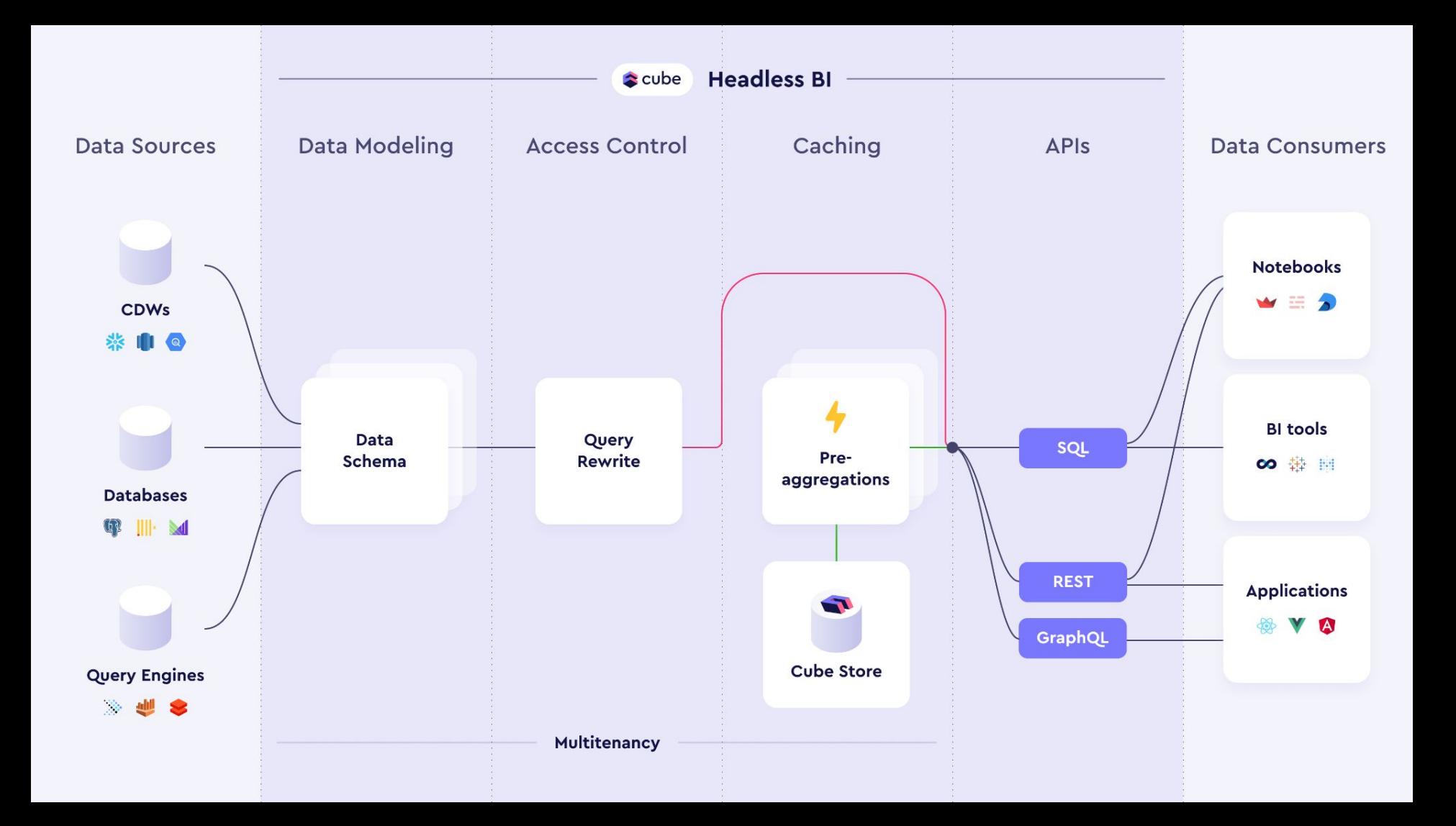

# **Update to SQL API**

#### [cube.dev/blog/expanded-bi-support](https://cube.dev/blog/expanded-bi-support)

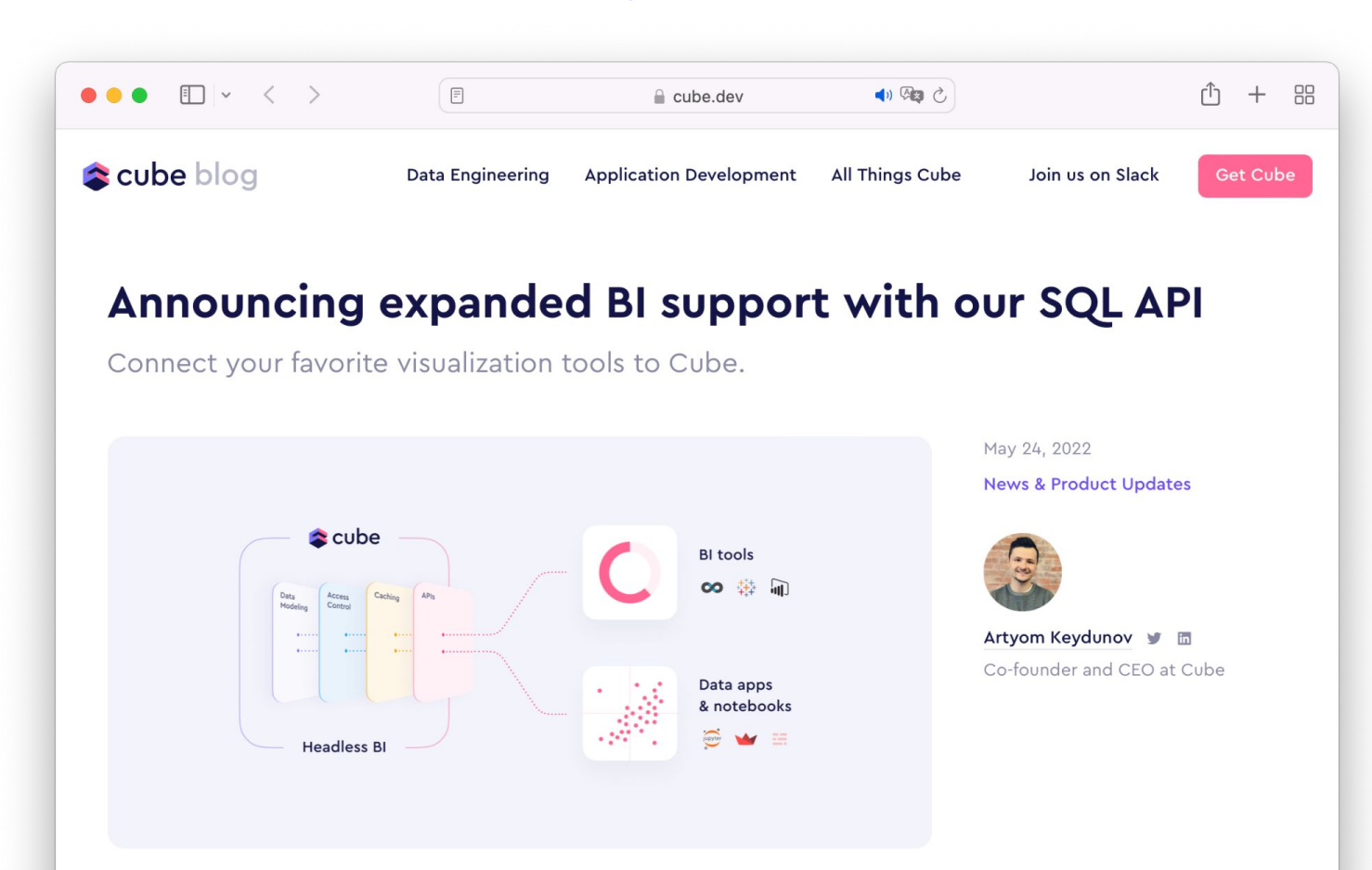

[cube.dev](https://cube.dev/)

the control of the control of the con-

#### **Expanded BI support with the SQL API**

- [Preview of the SQL API](https://cube.dev/blog/introducing-cube-sql) announced in November 2021
- Initial support for data notebooks and BI tools, e.g., [Apache Superset](https://cube.dev/blog/category/superset)
- A lot of thoughtful and positive feedback from Cube's users
- A lot of engineering and product work
	- [PostgreSQL dialect](https://www.postgresql.org/docs/current/sql-syntax.html) as the SQL dialect
	- [Apache Arrow Datafusion](https://arrow.apache.org/datafusion/) as the SQL execution engine
- [Update to the SQL API](https://cube.dev/blog/expanded-bi-support) announced in May 2022
- Support for many BI tools and data notebooks—and counting

#### **Expanded BI support with the SQL API**

- [Preview of the SQL API](https://cube.dev/blog/introducing-cube-sql) announced in November 2021
- Initial support for data notebooks and BI tools, e.g., [Apache Superset](https://cube.dev/blog/category/superset)
- A lot of thoughtful and positive feedback from Cube's users
- A lot of engineering and product work
	- [PostgreSQL dialect](https://www.postgresql.org/docs/current/sql-syntax.html) as the SQL dialect
	- [Apache Arrow Datafusion](https://arrow.apache.org/datafusion/) as the SQL execution engine
- [Update to the SQL API](https://cube.dev/blog/expanded-bi-support) announced in May 2022
- Support for many BI tools and data notebooks—and counting

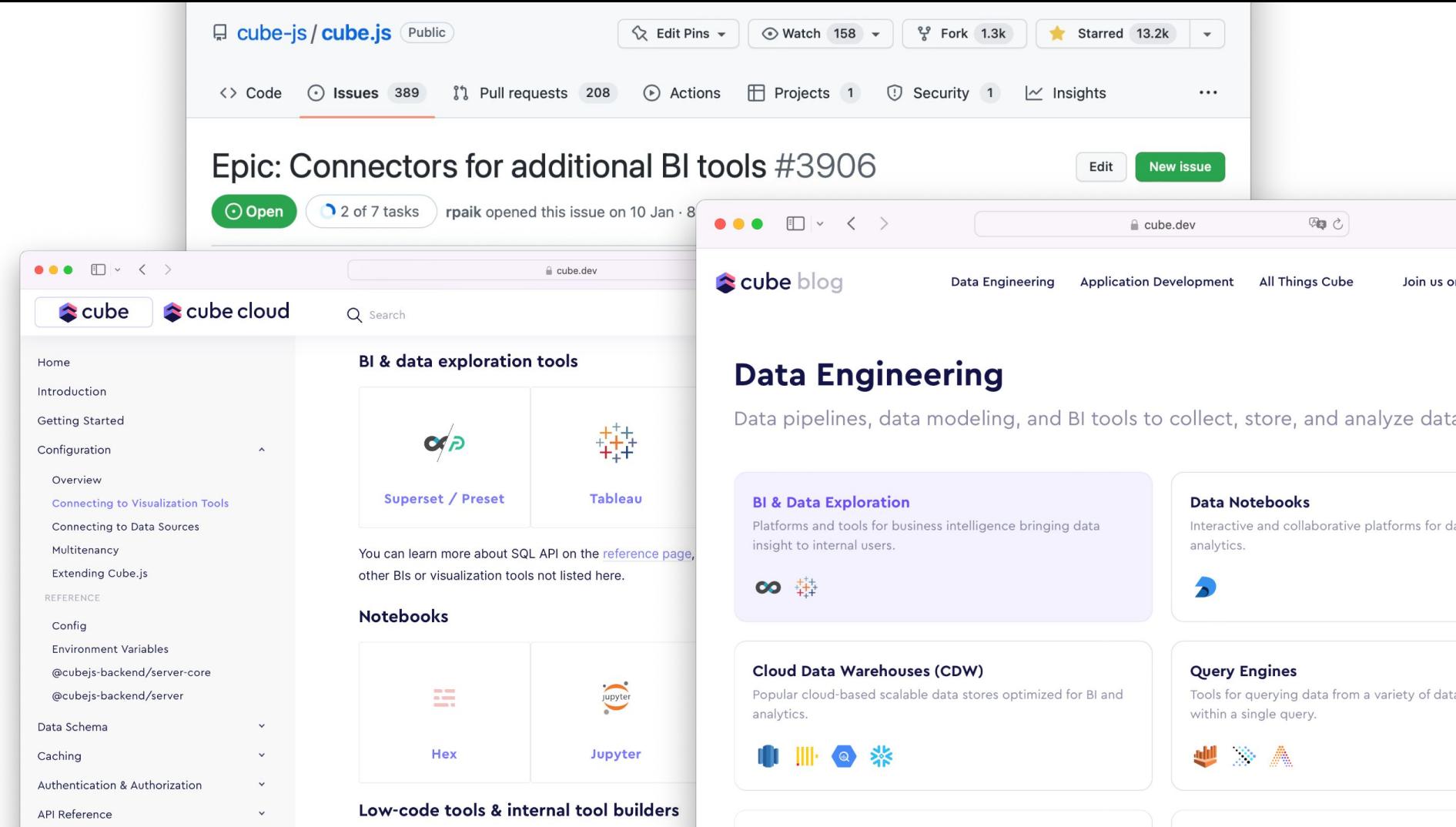

#### **Supported BI & data exploration tools**

See the list of [supported BI tools](https://cube.dev/docs/config/downstream#bi-data-exploration-tools) in the docs. Track [progress](https://github.com/cube-js/cube.js/issues/3906) on GitHub.

- [Apache Superset](https://superset.apache.org)
- **[Tableau](https://www.tableau.com)**
- **[Microsoft Power BI](https://powerbi.microsoft.com/en-gb/)**
- $Metabase$  coming soon</u>
- [Google Data Studio](https://datastudio.google.com/)  coming soon
- Google Sheets planned
- Microsoft Excel planned

#### **Supported data notebooks**

See the list of [supported data notebooks](https://cube.dev/docs/config/downstream#notebooks) in the docs.

- [Jupyter](https://jupyter.org)
- **[Deepnote](https://deepnote.com)**
- [Hex](https://hex.tech)
- **[Streamlit](https://streamlit.io)**
- **[Observable](https://observablehq.com)**
- and many more

Feel free to suggest [more tools](https://github.com/cube-js/cube.js/issues/3906) on GitHub.

# **Connecting to SQL API**

### **Connecting and using SQL API (self-hosted)**

See the [docs](https://cube.dev/docs/backend/sql/#sql-api-self-hosted-cube).

- Set CUBEJS PG SOL PORT to enable the SQL API
- Provide CUBEJS SQL USER to set the user name
- Provide CUBEJS\_SQL\_PASSWORD to set the password
- $\bullet$  Test with  $psq1 -h 127.0.0.1$  --port 5432 -U user --password

If you're running Cube in Docker, don't forget to expose (map) the port.

Feel free check this Docker Compose [example config.](https://www.notion.so/Workshop-Prep-Guide-SQL-API-and-Extended-Support-for-BI-Tools-f7fcd282a5f14dd1bc2ecff8ac7de543#beabdaf12468499d884c0cfde262960b)

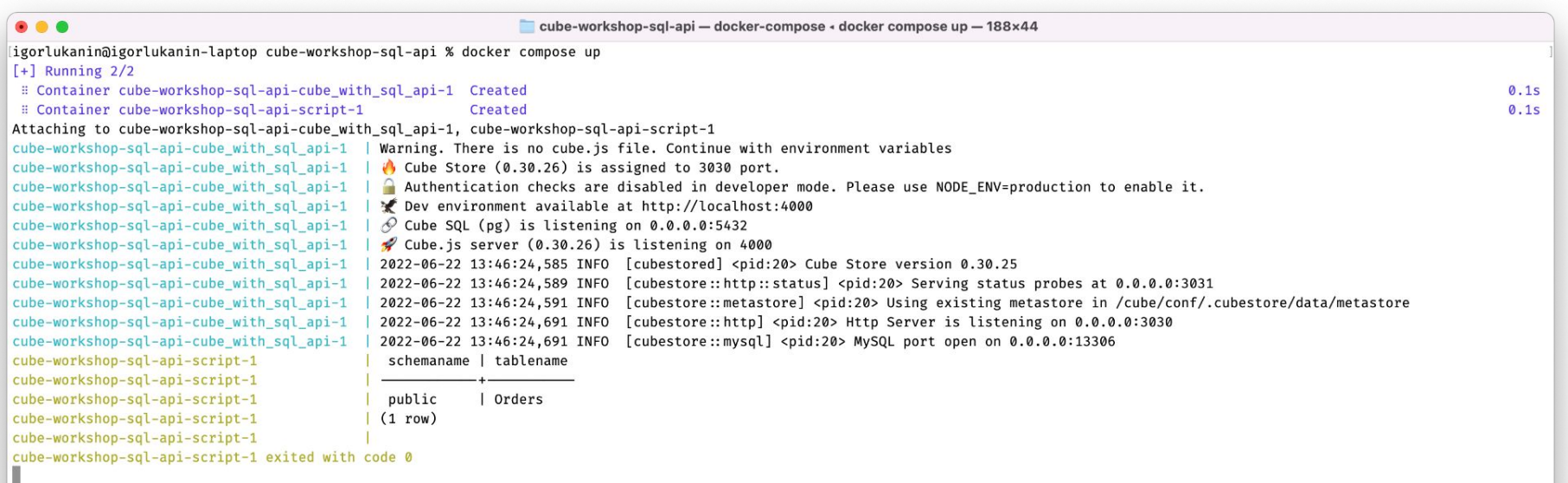

See the workshop preparation quide.

● We need a Cube instance — let's [take one](https://workshops.cubecloud.dev/deployments/7) in Cube Cloud

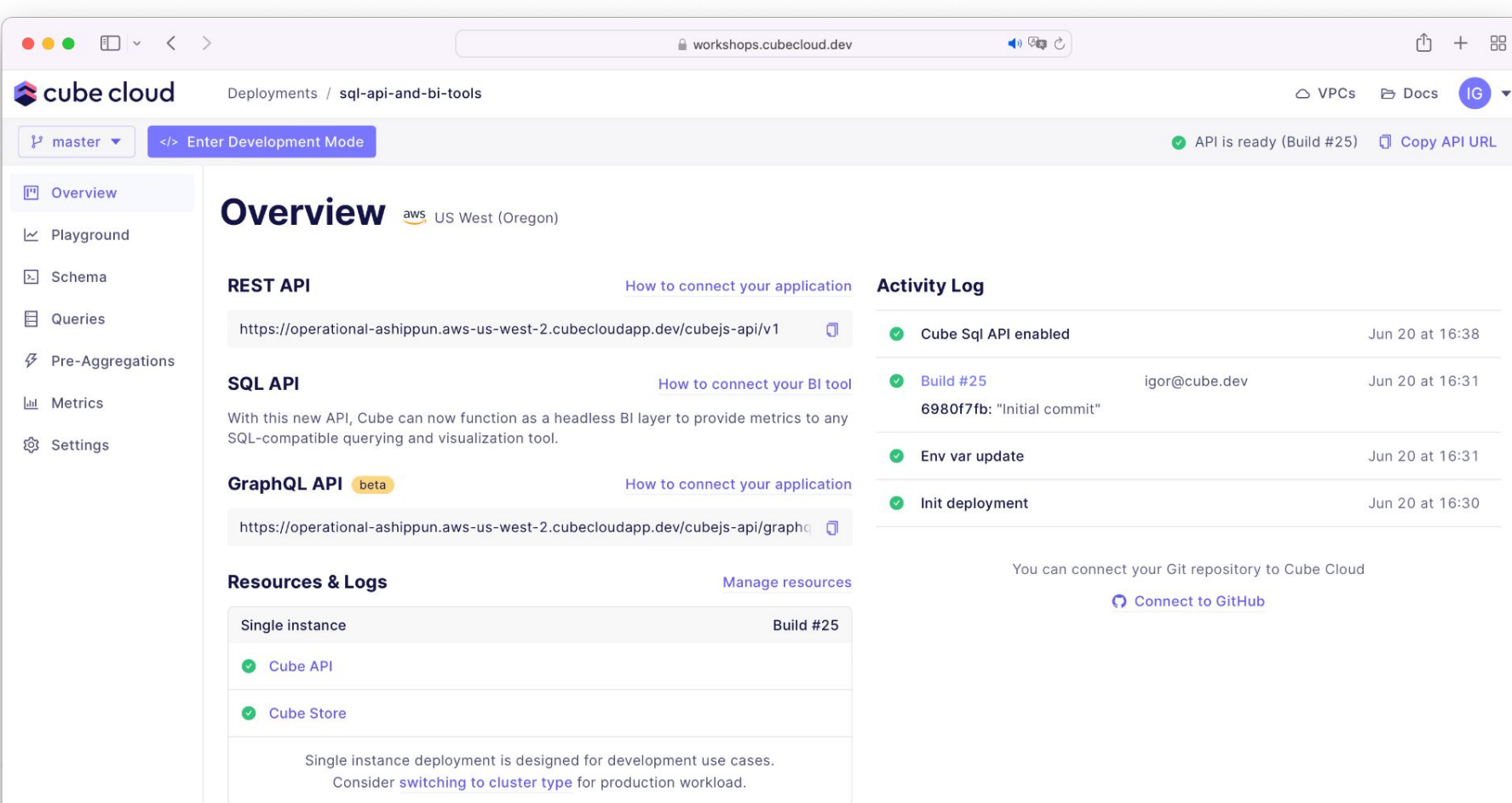

See the [workshop preparation guide.](https://descriptive-reply-0b7.notion.site/Workshop-Prep-Guide-SQL-API-and-Extended-Support-for-BI-Tools-f7fcd282a5f14dd1bc2ecff8ac7de543)

- We need a Cube instance let's [take one](https://workshops.cubecloud.dev/deployments/7) in Cube Cloud
- We need a BI tool let's take Tableau (also, check this quide)

See the [workshop preparation guide.](https://descriptive-reply-0b7.notion.site/Workshop-Prep-Guide-SQL-API-and-Extended-Support-for-BI-Tools-f7fcd282a5f14dd1bc2ecff8ac7de543)

- We need a Cube instance let's [take one](https://workshops.cubecloud.dev/deployments/7) in Cube Cloud
- We need a BI tool  $-$  let's take Tableau (also, check this quide)
- We need a BI tool let's take Superset (also, check this quide)

See the [workshop preparation guide.](https://descriptive-reply-0b7.notion.site/Workshop-Prep-Guide-SQL-API-and-Extended-Support-for-BI-Tools-f7fcd282a5f14dd1bc2ecff8ac7de543)

- We need a Cube instance let's [take one](https://workshops.cubecloud.dev/deployments/7) in Cube Cloud
- We need a BI tool let's take Tableau (also, check this quide)
- We need a BI tool  $-$  let's take Superset (also, check this quide)
- We need a data notebook let's take Deepnote (also, check this quide)
	- SQL API supports development mode in Cube Cloud
	- Let's get into development mode!

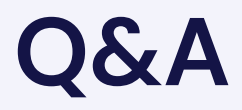

# **SQL API features**

#### **SQL API features**

- Exposed entities, e.g., tables and columns
- Query types: aggregated and non-aggregated
- Selection: filtering, ordering, limiting
- Projection: star, aggregate functions, aliases

Feel free to check the [SQL API documentation.](https://cube.dev/docs/backend/sql#limitations-joins)

#### **Known limitations**

Not supported yet:

- Joins. Please use [proxy dimensions](https://cube.dev/docs/backend/sql#limitations-joins) to model joins, they work great
- Time zones:<https://github.com/cube-js/cube.js/issues/4142>
- Data blending: <https://github.com/cube-js/cube.js/issues/4524>

#### **Joins via proxy dimensions**

- In the data model, you can [cross-reference cube members](https://cube.dev/docs/schema/reference/cube#members-and-referencing)
	- sql: `\${Orders.count}`
- You can add a join by adding a *proxy dimension* to any cube
	- …a reference to a member of a joined cube
- We plan to support regular join syntax in future releases

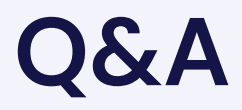

# **Pre-aggregations**

#### **Pre-aggregations**

- [Pre-aggregations](https://cube.dev/docs/caching/pre-aggregations/getting-started/) are a part of the caching layer
- They accelerate queries and make all queries sub-second

# **Multitenancy**

#### **Multitenancy**

- [Multitenancy](https://cube.dev/docs/multitenancy-setup) spans across all Cube's layers
- Supported in SQL API with the [custom authentication](https://cube.dev/docs/backend/sql#custom-authentication)

### **Extra: More tools**

#### **To learn more visit…**

- Documentation:
	- SQL API:<https://cube.dev/docs/backend/sql>
- Blog:
	- <https://cube.dev/blog/expanded-bi-support>
	- <https://cube.dev/blog/headless-bi>
	- <https://cube.dev/blog/category/data>
- Community support:
	- o Slack:<https://slack.cube.dev>

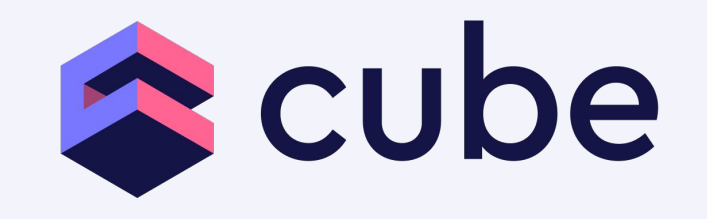

#### [cube.dev/blog/category/data](https://cube.dev/blog/category/data)

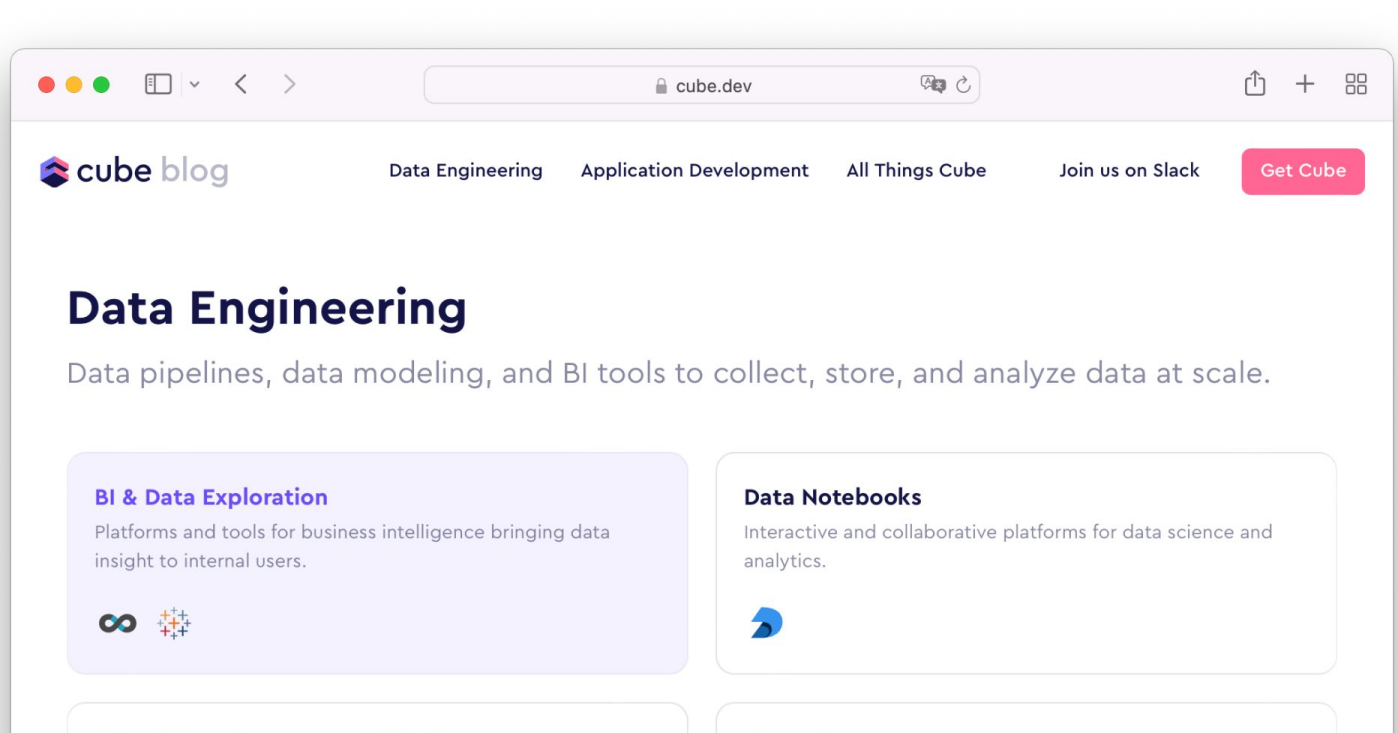

**Query Engines** 

within a single query.

A

Tools for querying data from a variety of data sources, even

#### **Cloud Data Warehouses (CDW)**

Popular cloud-based scalable data stores optimized for BI and analytics.

[cube.dev](https://cube.dev/)